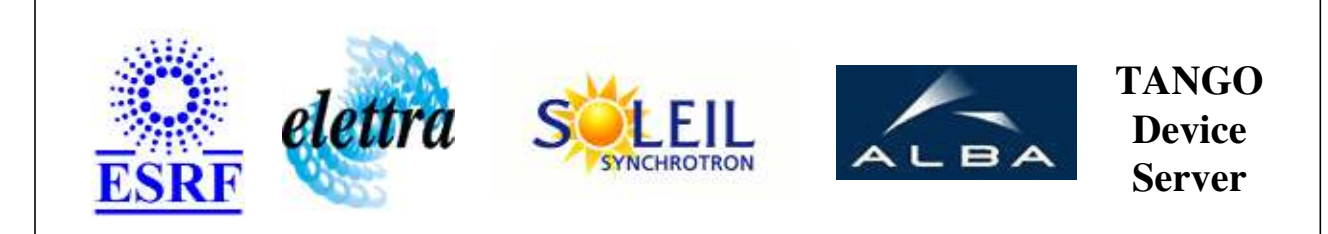

# **Pinhole Camera Attenuator User's Guide**

## **PHCAttenuator Class**

**Revision: release\_2\_0\_0 - Author: malik Implemented in C++** 

### **Introduction:**

Device controlling the attenuator behind the pinhole camera. Gives the top of the transmitted energy spectrum

### **Class Inheritance:**

• [Tango::Device\\_3Impl](http://www.esrf.fr/computing/cs/tango/tango_doc/kernel_doc/cpp_doc/classTango_1_1Device__3Impl.html) PHCAttenuator

# **Properties:**

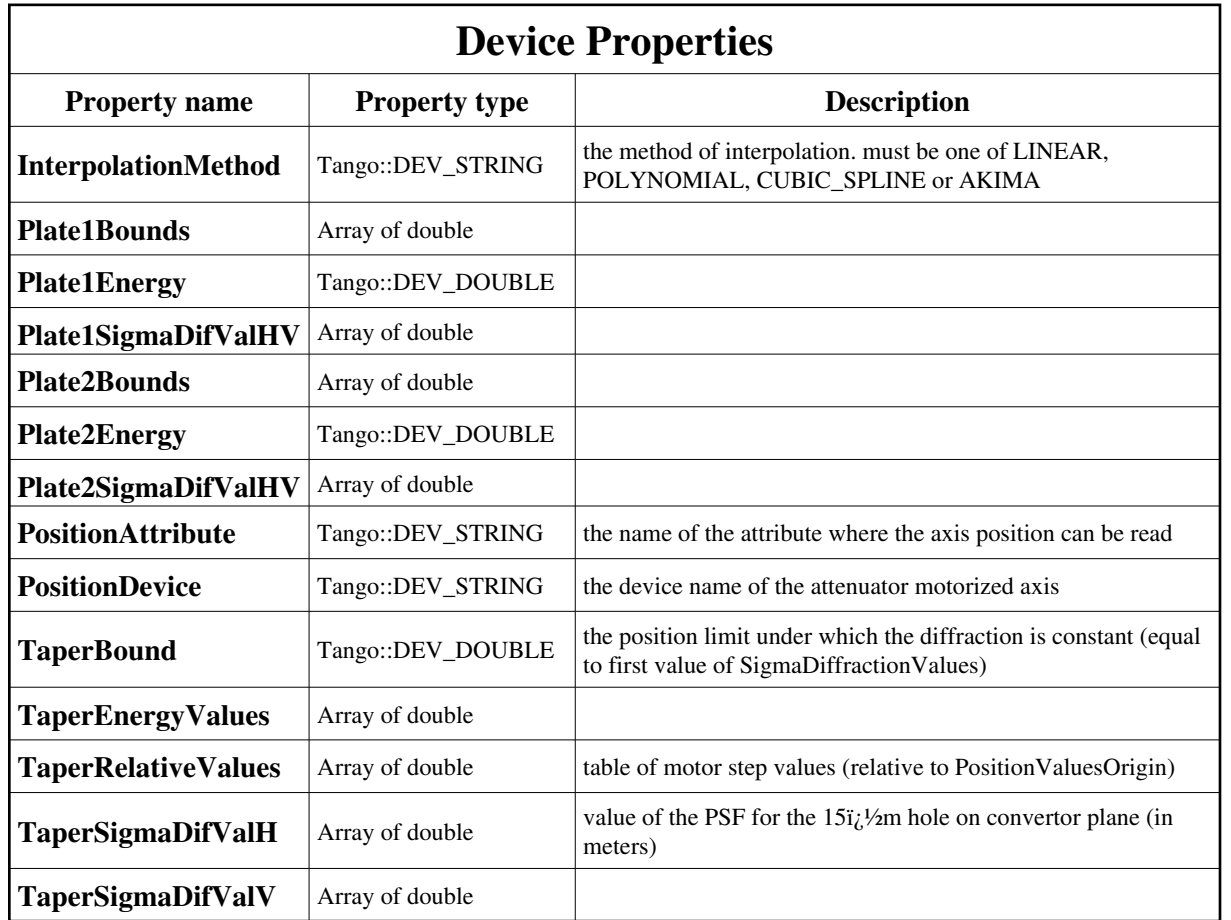

Device Properties Default Values:

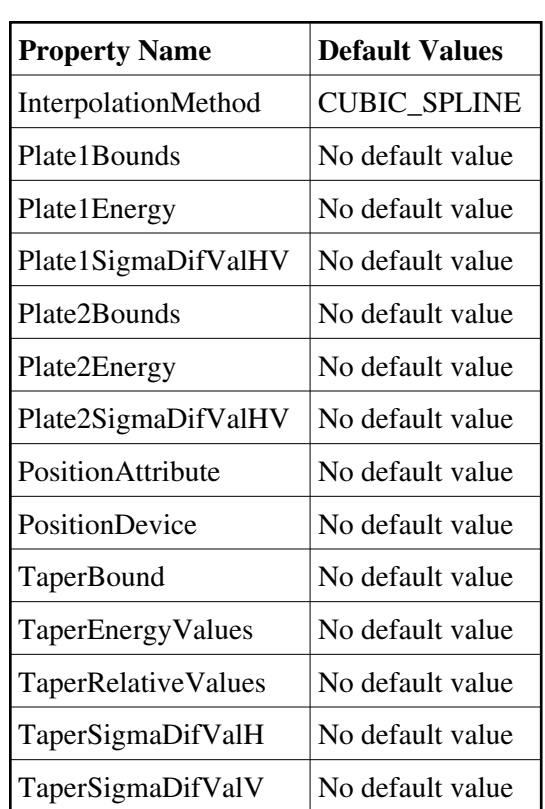

**There is no Class properties.**

## **Attributes:**

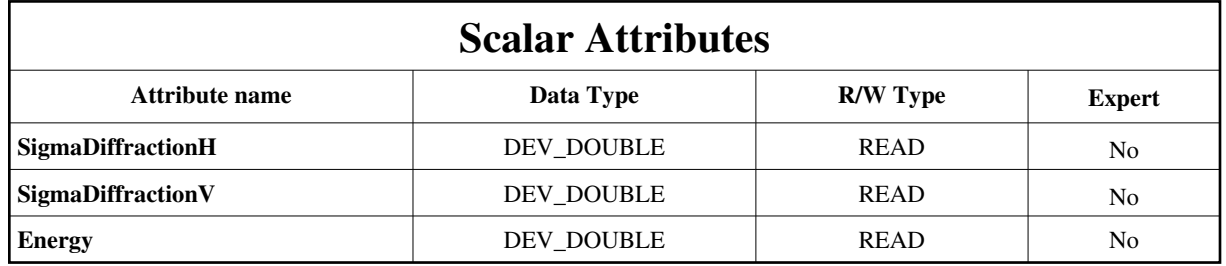

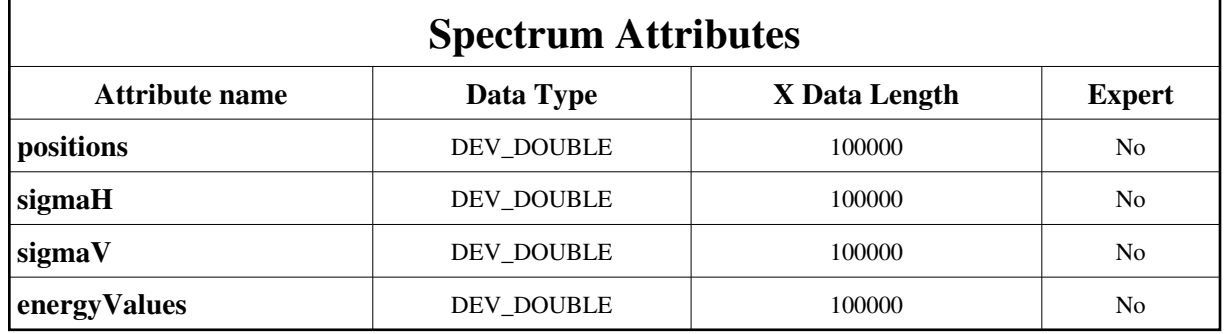

#### **Commands:**

[More Details on commands....](#page-10-0) 

#### **Device Commands for Operator Level**

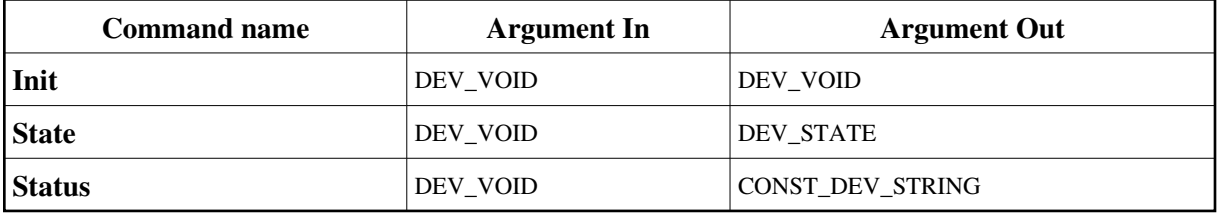

### **1 - Init**

**Description:** This commands re-initialise a device keeping the same network connection. After an Init command executed on a device, it is not necessary for client to re-connect to the device. This command first calls the device *delete\_device()* method and then execute its *init\_device()* method. For C++ device server, all the memory allocated in the *nit\_device()* method must be freed in the *delete\_device()* method. The language device desctructor automatically calls the *delete\_device()* method.

**Argin:**

**DEV\_VOID** : none.

```
Argout:
DEV_VOID : none.
```
**Command allowed for:** 

### **2 - State**

**Description:** This command gets the device state (stored in its *device\_state* data member) and returns it to the caller.

- **Argin: DEV\_VOID** : none.
- **Argout: DEV\_STATE** : State Code
- **Command allowed for:**

#### **3 - Status**

**Description:** This command gets the device status (stored in its *device\_status* data member) and returns it to the caller.

```
Argin:
DEV_VOID : none.
```
**Argout: CONST\_DEV\_STRING** : Status description

**Command allowed for:** 

# **ESRF - Software Engineering Group**

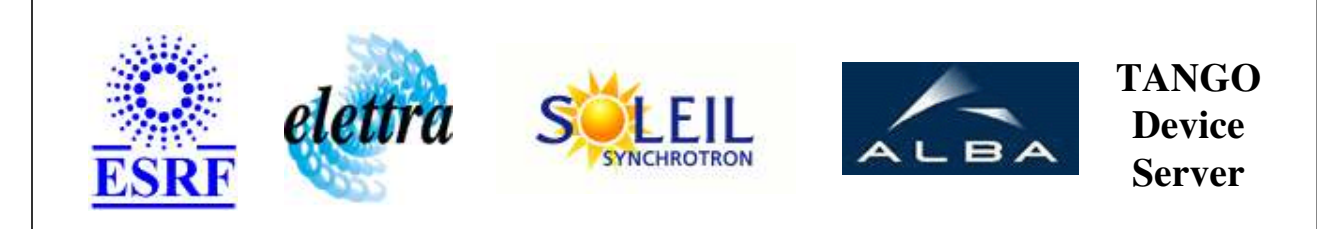

# **Pinhole Camera Attenuator User's Guide**

# **PHCAttenuator Class**

**Revision: release\_2\_0\_0 - Author: malik Implemented in C++** 

## **Introduction:**

Device controlling the attenuator behind the pinhole camera. Gives the top of the transmitted energy spectrum

### **Class Inheritance:**

• [Tango::Device\\_3Impl](http://www.esrf.fr/computing/cs/tango/tango_doc/kernel_doc/cpp_doc/classTango_1_1Device__3Impl.html) O PHCAttenuator

# <span id="page-6-0"></span>**Properties:**

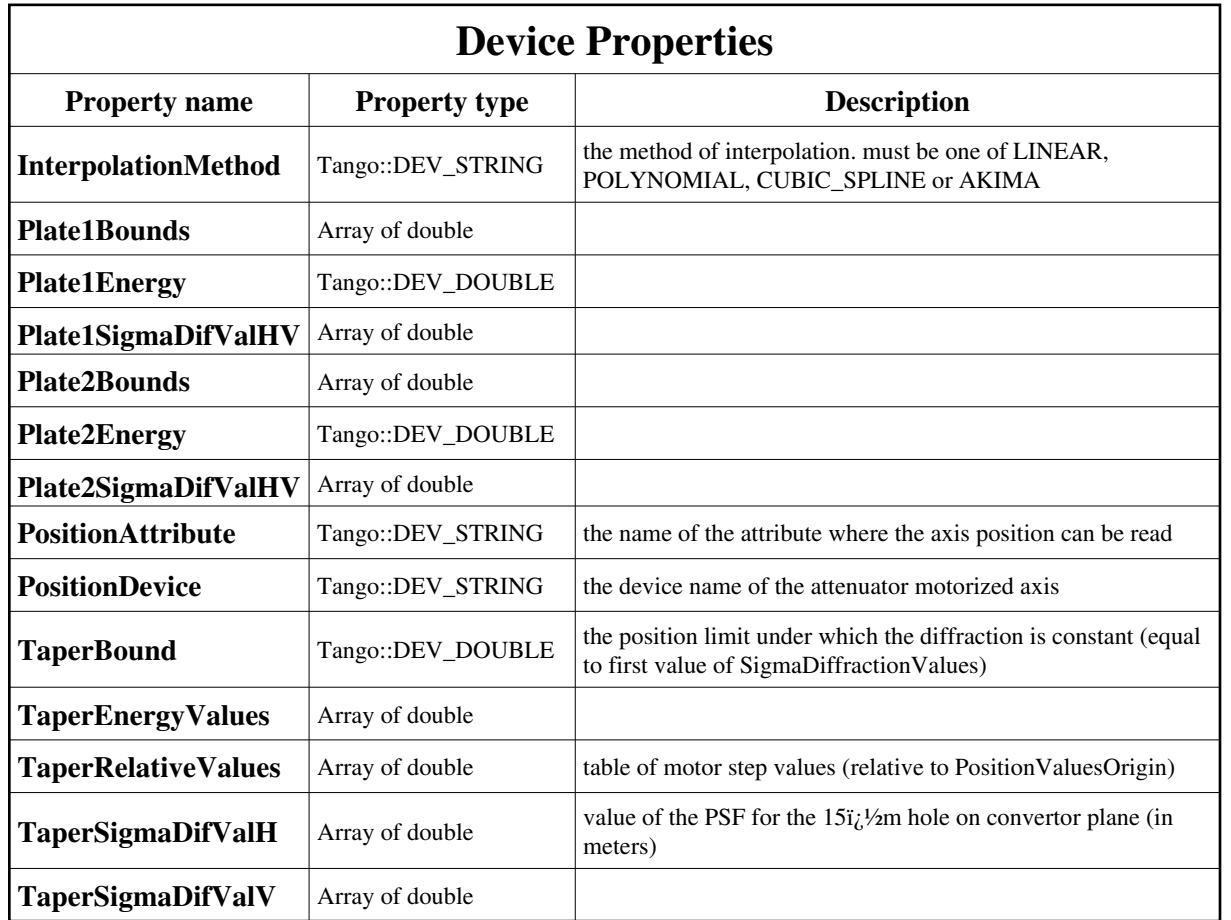

Device Properties Default Values:

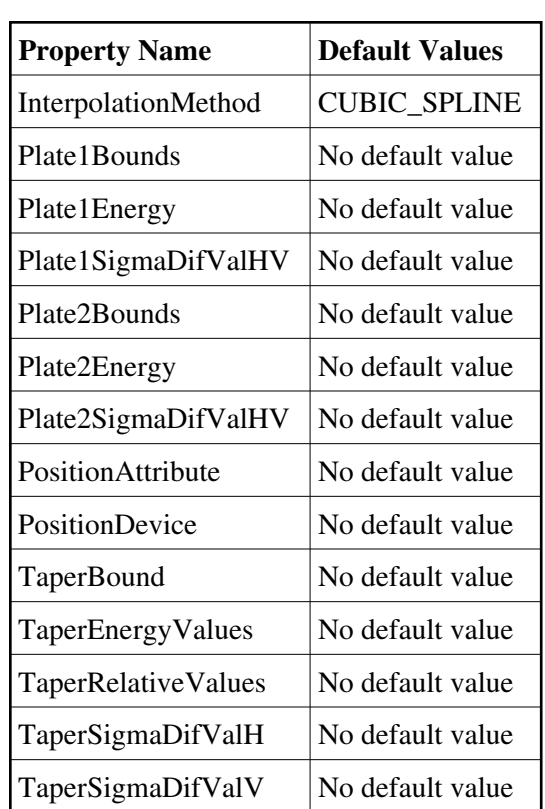

**There is no Class properties.**

## **Attributes:**

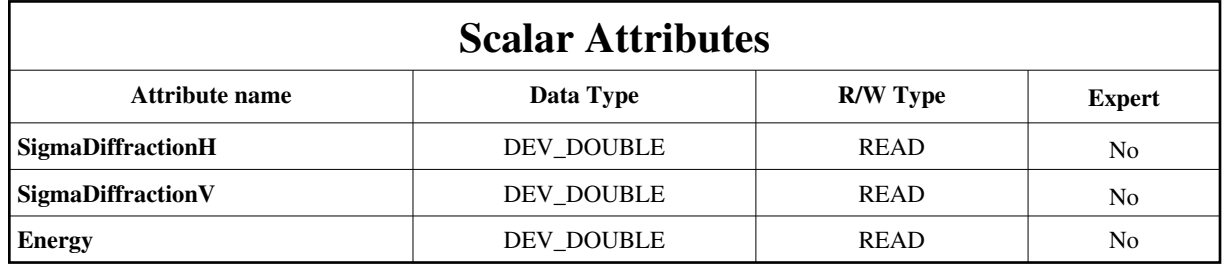

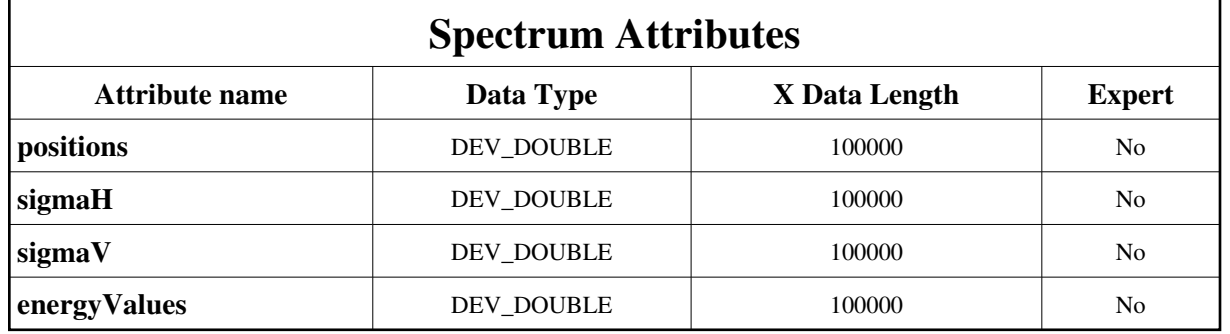

#### **Commands:**

[More Details on commands....](#page-10-0) 

#### **Device Commands for Operator Level**

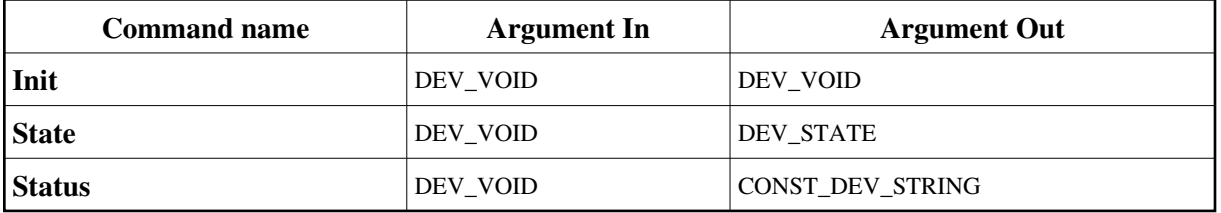

### **1 - Init**

**Description:** This commands re-initialise a device keeping the same network connection. After an Init command executed on a device, it is not necessary for client to re-connect to the device. This command first calls the device *delete\_device()* method and then execute its *init\_device()* method. For C++ device server, all the memory allocated in the *nit\_device()* method must be freed in the *delete\_device()* method. The language device desctructor automatically calls the *delete\_device()* method.

**Argin:**

**DEV\_VOID** : none.

```
Argout:
DEV_VOID : none.
```
**Command allowed for:** 

### **2 - State**

**Description:** This command gets the device state (stored in its *device\_state* data member) and returns it to the caller.

- **Argin: DEV\_VOID** : none.
- **Argout: DEV\_STATE** : State Code
- **Command allowed for:**

#### **3 - Status**

**Description:** This command gets the device status (stored in its *device\_status* data member) and returns it to the caller.

```
Argin:
DEV_VOID : none.
```
**Argout: CONST\_DEV\_STRING** : Status description

**Command allowed for:** 

# **ESRF - Software Engineering Group**

## <span id="page-10-0"></span>**Frame Alert**

This document is designed to be viewed using the frames feature. If you see this message, you are using a non-frame-capable web client. Link to [Non-frame version.](#page-11-0)

<span id="page-11-0"></span>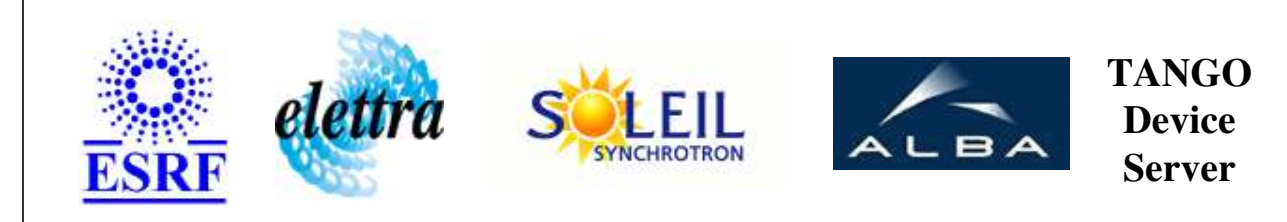

# **Pinhole Camera Attenuator Device Commands Description PHCAttenuator Class**

**Revision: release\_2\_0\_0 - Author: malik**

### **1 - Init**

**Description:** This commands re-initialise a device keeping the same network connection. After an Init command executed on a device, it is not necessary for client to re-connect to the device.

This command first calls the device *delete\_device()* method and then execute its *init\_device()* method.

For C++ device server, all the memory allocated in the *nit\_device()* method must be freed in the *delete\_device()* method.

The language device desctructor automatically calls the *delete\_device()* method.

- **Argin: DEV\_VOID** : none.
- **Argout: DEV** VOID : none.
- **Command allowed for:**

### **2 - State**

- **Description:** This command gets the device state (stored in its *device\_state* data member) and returns it to the caller.
- **Argin: DEV\_VOID** : none.
- **Argout: DEV\_STATE** : State Code
- **Command allowed for:**

#### **3 - Status**

- **Description:** This command gets the device status (stored in its *device\_status* data member) and returns it to the caller.
- **Argin: DEV\_VOID** : none.
- **Argout: CONST\_DEV\_STRING** : Status description
- **Command allowed for:**

#### **ESRF - Software Engineering Group**